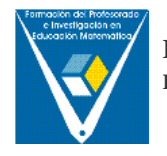

# **INFORMÁTICA EN LA DIPLOMATURA DE MAESTROS**

Alicia Bruno Castañeda Aurelia Noda Herrera

Universidad de La Laguna

#### **Resumen**

En el presente trabajo se expone el diseño y la puesta en práctica del programa de una asignatura optativa y de libre elección de la Diplomatura de Maestros de la Universidad de La Laguna, denominada Informática Aplicada a la Educación (6 créditos), ofertada por el Área de Didáctica de la Matemática (área adscrita al Departamento de Análisis Matemático). El programa se desarrolla proponiendo al alumnado, como trabajo final, la elaboración y presentación de un material curricular sobre educación matemática, en el que para documentarse debe usar el Web. Para ello se adopta el modelo de [i](#page-13-0)nvestigación WebQuest<sup>i</sup> (Dobge, B., 1999) inspirado en el paradigma constructivista que añade elementos de aprendizaje cooperativo. El trabajo muestra la planificación del programa de la asignatura y algunos resultados de la realización de los trabajos por parte de los alumnos.

#### **Abstract**

In this work we are showing the design and the putting into practice of the contents of an optional course for the Teaching Training of La Laguna University. The course is called "Computer Science applied to education", and it is usually proposed by the Didactic of Mathematics Area (Department of Mathematical Analysis). The contents are carried out by requiring from the student, as a final project, the development and showing of a curricular material about mathematical education. The use of the web as a source of information is mandatory. To achieve it, the WebQuest (Dobge, B., 1999) research model, inspired by the constructivist paradigm, is assumed. This model includes elements for cooperative learning. The work shows the schedule of the contents of the course and some results of the work devised by the students.

## **Introducción**

El currículo de Educación Infantil (Real Decreto 114/2004) establece la necesidad de la utilización adecuada por los alumnos de las tecnologías de la información y la comunicación como herramienta de trabajo: [*La utilización de las tecnologías de la información y la comunicación serán un recurso de apoyo para la consolidación y ampliación de los conocimientos adquiridos en el ámbito numérico*]. Ello implica, que los profesores deben formarse en el dominio de estos nuevos lenguajes de comunicación y en su uso racional y crítico. De ahí que hoy uno de los principales retos que tiene que afrontar la administración educativa es la capacitación de los docentes en el dominio de la Tecnología de la Información y de la Comunicación adaptada a sus contextos de intervención.

Si pretendemos integrar las Nuevas Tecnologías de la Información y la Comunicación en la Educación es preciso contar con un elevado número de profesores que conozcan cómo utilizar dichas tecnologías.

Igualmente, el conocimiento de las TIC contribuye a aumentar las posibilidades de formación de la persona, al desarrollar la capacidad de crear, tratar, acceder, seleccionar, representar y recuperar información, lo cual beneficia al conocimiento que adquieren los estudiantes y mejora su formación integral. Por lo tanto, es necesario tener en cuenta el uso de las TIC en todos los campos del currículo como un recurso básico para el aprendizaje.

En el campo de las Matemáticas, es importante que se incluya el uso adecuado y razonado de recursos informáticos como herramientas de aprendizaje que facilitan la comprensión, la reflexión y el análisis de los conceptos. Además existen recursos informáticos en todos los niveles educativos, útiles para resolver situaciones problemáticas relacionadas con la vida cotidiana. Por ejemplo, en el campo numérico existen programas

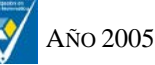

informáticos que ayudan a realizar tareas de exploración e investigación, permiten verificar resultados y estimaciones, corregir errores, reflexionar sobre conceptos, analizar propiedades y relaciones numéricas, buscar regularidades en patrones numéricos... De ahí que su empleo hace que el alumnado se centre en las ideas y significado de los números y no tanto en su manejo algorítmico.

En este trabajo exponemos la planificación y el desarrollo de la asignatura *Informática Aplicada a la Educación* que pertenece a la Diplomatura de Maestros de la Especialidad de Educación Infantil. Los futuros maestros que cursan esta especialidad, aspiran a desarrollar su docencia en la etapa escolar que comprende a los niños de 3 a 6 años. La asignatura se oferta como optativa y de libre elección en el tercer curso de esta Diplomatura (un 20% de los alumnos matriculados son de libre elección).

Cuando nos enfrentamos a la tarea de formar a los futuros profesores de Educación Infantil y Primaria, en el campo de las Tecnologías Aplicadas a la Educación, pensamos no sólo en los contenidos informáticos que debían aprender, sino también en cómo favorecer actitudes positivas hacia la Informática: superación de miedos hacia los nuevos medios y adquisición de posicionamientos críticos respecto a su incursión en los diseños curriculares.

Pensamos que la asignatura debe favorecer el conocimiento de diferentes usos de las tecnologías en las aulas y el desarrollo de las capacidades de creatividad y autonomía en el diseño de actividades curriculares, así como, potenciar una actitud positiva y crítica en los futuros maestros hacia los nuevos medios de comunicación y su incorporación en los procesos educativos escolares.

Estamos convencidas de que si los futuros docentes son capaces de percibir y asumir las ventajas que las tecnologías de la información y comunicación les ofrecen, serán capaces de crear entornos atractivos con los que se beneficien sus futuros alumnos.

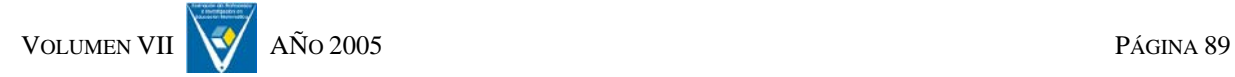

#### **Planteamiento de la asignatura**

En general, en las diplomaturas de Maestros de las distintas universidades españolas, se imparten asignaturas relacionadas con las Nuevas Tecnologías y la Educación. En dichas asignaturas los alumnos suelen recibir formación básica sobre Informática (Ofimática, Internet,…). Con respecto a nuestra área (Didáctica de la Matemática), son escasas las universidades que ofertan optativas relacionadas con la Informática; lo que sí encontramos son universidades donde las asignaturas de Didáctica de las Matemáticas están organizadas a través de la red y los contenidos se adquieren o complementan con la utilización de recursos disponibles en ella, con lo cual el alumno se familiariza con este medio. También se analizan dentro de estas asignaturas software o recursos multimedia presentes en la red.

Pensamos que es imprescindible no sólo la formación básica en Informática, sino también el promover que los futuros docentes tengan una formación en la elaboración de materiales curriculares a través del ordenador.

Por todo lo expuesto anteriormente, el programa de la asignatura se desarrolla partiendo de una necesidad real, por un lado, la demanda de los profesores de Educación Infantil y Primaria de poseer nociones básicas del uso de las TIC, por otro, adquirir la capacidad para incluirlas en los procesos de enseñanza y aprendizaje y para elaborar materiales curriculares que se ajusten a sus intervenciones docentes.

### **Objetivos y justificaciones**

Los objetivos que nos planteamos en la asignatura son los siguientes:

• Conocer y analizar software comercial y existente en la red.

Es necesario que un docente conozca las características de un material concreto de cara a su utilización didáctica. Es decir, es necesario hacer una

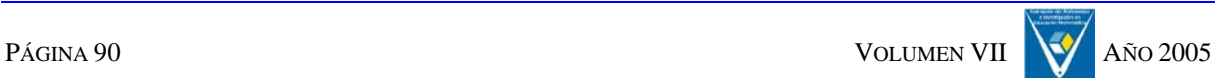

evaluación objetiva del software educativo. Las propuestas para evaluar programas informáticos son muy diversas, pero, en general, los instrumentos (la mayoría en forma de cuestionarios) recogen información sobre las siguientes dimensiones: contenidos, aspectos técnicos del programa, motivación para el alumno, valoración didáctica general del programa, claridad del programa, duración del programa, facilidad de manejo, adecuación a los receptores y congruencia con los objetivos.

• Relacionar el software con el contenido matemático.

Este objetivo centra la atención en los contenidos propios de la materia, en nuestro caso, las Matemáticas. Los futuros docentes deben poner en práctica su conocimiento didáctico de la materia y aplicarlo al análisis del software.

• Crear materiales curriculares multimedia.

Los docentes de Educación Infantil y Primaria demandan materiales que les permitan ajustar sus intervenciones a cada niño y a su propio proyecto docente. Por ello, se trata de enseñarles herramientas informáticas que les permitan crear actividades propias. Nos decantamos por la utilización del Clic, ya que es un programa fácil de conseguir, posee una interfaz muy sencilla, por lo que su utilización es fácil e intuitiva, necesita unos requisitos mínimos de hardware, y crea actividades multimedia de buena calidad. Además, lleva a los alumnos a emplear otras herramientas informáticas como editores gráficos (PaintShop Pro shareware, Jasc BatchMaster, Image editor,…), de vídeo (AVI Constructor, Video for Windows 1.1e,…), de música y audio digital (Music 4.30, CoolEdit '96, Audacity,…).

El Clic está formado por un conjunto de aplicaciones de software libre que permite crear diversos tipos de actividades educativas multimedia. La zona clic es un servicio del Departamento de Educación de la Generalitat de

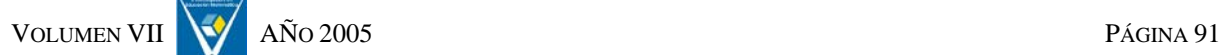

Cataluña creado con el objetivo de dar difusión y apoyo al uso de estos recursos, y ofrecer un espacio de cooperación abierto a la participación de todos los educadores que quieran compartir los materiales didácticos creados con el programa. Dispone de una biblioteca de actividades creadas por educadores y educadoras de diversos países y comunidades, que han querido compartir solidariamente su trabajo.

• Conocer y elaborar un WebQuest o un MiniQuest sobre un tema concreto. Consideramos que es fundamental que los profesores cuenten con diferentes niveles de habilidad para crear ambientes de aprendizaje en línea. Las WebQuests y las MiniQuests son modelos intuitivos, que les ayudarán a dar sus primeros pasos en la construcción de actividades de aprendizaje basadas en la red, infundiendo a su proceso de enseñanza, de manera rápida y efectiva, experiencias de aprendizaje que se apoyen en la investigación.

### **Metodología**

A la hora de plantear la metodología de esta asignatura, partimos de nuestras convicciones y de la realidad de nuestros alumnos. Al ser optativa y de libre elección, nos encontramos con alumnos que cursan Magisterio y con alumnos de otras carreras, principalmente de Pedagogía, Informática, Física y Matemáticas. Esto implica conocimientos informáticos y didácticos muy dispares entre los alumnos. Esta dificultad la hemos resuelto invitando a los alumnos a compartir ideas y conocimientos. Los alumnos intercambian opiniones y discuten entre ellos las diferentes prácticas que deben realizar, lo que lleva a un enriquecimiento personal de todos.

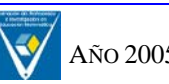

Por ello, la metodología de trabajo adoptada se fundamenta en la colaboración como motor del aprendizaje y bajo el paradigma constructivista; para ello utilizamos un WebQuest, con actividades estructuradas.

Esta metodología implica, por parte del profesorado: búsqueda de recursos en Internet, elaboración de presentaciones para explicaciones teóricas, creación de un almacén de archivos de imágenes, sonidos y vídeos, clasificados por centros de interés (que facilitan la creación del material curricular solicitado), selección de trabajos sobre cómo generar actividades multimedia en un grupo con conocimientos informáticos muy dispares, elaboración de documentos que les permita tener información para realizar los informes de las prácticas solicitados (Word, PowerPoint…), y, elaboración de un WebQuest que proporcione a nuestro alumnos una tarea bien definida, así como los recursos y las consignas que les permiten realizarla, y que los estimule a la colaboración y discusión, potenciándoles el desarrollo de sus capacidades intelectuales.

# **Prácticas**

La realización de las prácticas, que a continuación detallaremos, implica que los alumnos manejen un procesador de texto (Word) y un programa de presentaciones (PowerPoint) para la elaboración y presentación de informes de las prácticas. El conocimiento de estas herramientas no se imparte directamente en clase, pero el alumnado dispone de documentos que les permite su uso, de un foro en el que pueden plantear todo tipo de dudas, y, por supuesto, de las horas de tutorías de las profesoras.

• Práctica 1

La primera práctica consiste en analizar diferente software educativo para la Educación Infantil y Primaria. El análisis se realiza desde tres puntos de vista: técnico, pedagógico y curricular. Para ello se les proporciona unos

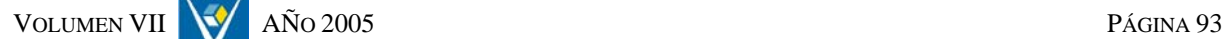

cuestionarios que deben completar y, de esa menara, presentar un informe en Word sobre el material analizado.

• Práctica 2

La finalidad de esta práctica es la familiarización con el Clic. Para ello, deberán navegar por la "Zona CLIC" y otras páginas indicadas en el apartado de recursos. Posteriormente se hará un debate en clase sobre la información encontrada.

• Práctica 3

El objetivo de la tercera práctica es analizar el contenido Matemático de las aplicaciones Clic presentes en la red. Aquí el alumnado pone en juego su conocimiento sobre Didáctica de las Matemáticas. Una vez finalizado el análisis, elabora un [informe](http://webpages.ull.es/users/mnoda/word/Informe1.doc) de los resultados obtenidos.

• Práctica 4

La cuarta práctica es una actividad de formación sobre la creación de materiales educativos multimedia con Clic, en la que tienen que elaborar un paquete de actividades (Francesc Busquets, 1999), guiado por las profesoras y con todos los recursos necesarios (archivos de imágenes, sonidos, vídeos,…) elaborados por ellas y disponibles en la Web de la asignatura.

• Práctica 5

En esta práctica los alumnos deben crear un paquete de actividades Clic sobre contenidos matemáticos para Educación Infantil o Primaria y presentarlo al resto de la clase, utilizando el PowerPoint. Los recursos utilizados en este paquete deben ser de creación propia.

• Práctica 6

Consiste en crear una actividad de aprendizaje basada en la Red usando el modelo de MiniQuest. Esta práctica es opcional.

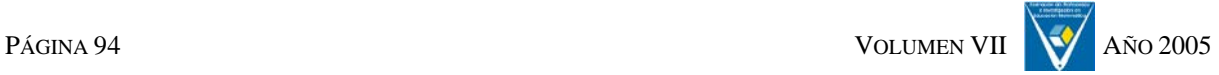

# **Ejemplificaciones**

A continuación presentamos algunos ejemplos de los resultados obtenidos de la práctica 5, por ser la que implica mayor creatividad por parte de los alumnos.

Como hemos indicado, deben elaborar un paquete de actividades sobre contenidos matemáticos, que incluya los diferentes tipos de actividades que se pueden generar con Clic. De esa manera podemos evaluar el conocimiento informático y didáctico que ponen en juego en el uso del paquete.

En este apartado hemos hecho una selección de algunas actividades creadas por los estudiantes (las cuales se mostrarán en la exposición de esta comunicación, ya que el formato papel no es el más adecuado para analizarlas). En cada ejemplo señalamos el concepto matemático que se trabaja y el tipo de actividad Clic.

Es necesario recordar que la Educación Infantil comprende la etapa educativa de 3 a 6 años. En ella los contenidos matemáticos que se trabajan son: Los Números y las Operaciones (aspectos cardinales y ordinales del número; los nueve primeros números de la serie numérica; iniciación al cálculo con las operaciones de unir y separar; resolución de problemas que impliquen operaciones sencillas;…); la Medida (nociones básicas de medida como grandemediano-pequeño, largo-corto, alto-bajo, pesado-ligero; utilización de comparaciones como más largo que, más corto que, más grande que, más pequeño que; unidades de medida naturales y arbitrarias;…); y Formas, orientación y representación en el espacio (reconocimiento de las formas; nociones básicas de orientación y situación en el espacio;…).

#### *Informática en la Diplomatura de Maestros*

**Ejemplo 1.** En esta actividad (asociación de exploración) se trabaja el concepto de cardinalidad. Se pide al alumno que seleccione cada uno de los recuadros para ver el número de elementos que contiene.

**Ejemplo2.** Con esta actividad (asociación normal) se trabaja el reconocimiento del número, estableciendo una correspondencia término a término entre dos colecciones de igual número de objetos. El alumno tiene que asociar el símbolo con su correspondiente palabra.

**Ejemplo 3**. El Clic también permite hacer crucigramas. Aunque en este caso no es la actividad más adecuada para la Educación Infantil, les exigimos que el contenido sí lo fuera. En este ejemplo se plantea una actividad de reconocimiento del número y de operaciones sencillas

**Ejemplo 4.** En esta asociación compleja (relación entre dos colecciones con diferente número de elementos), se trabaja la identificación de posiciones de objetos (animales) siguiendo criterios de orientación (derechaizquierda, arriba-abajo).

**Ejemplo 5.** Actividad de asociación normal. El alumno tiene que relacionar cada figura con su sombra. Para ello tienen que buscar e identificar características de los objetos, guiándose en muchos casos por criterios de orientación.

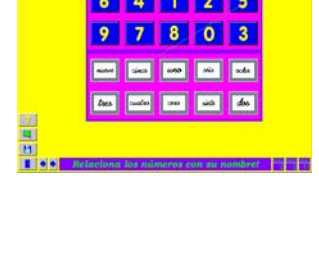

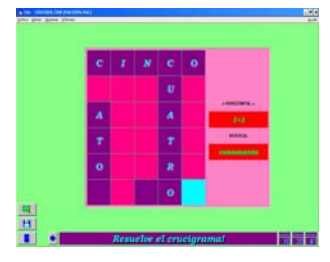

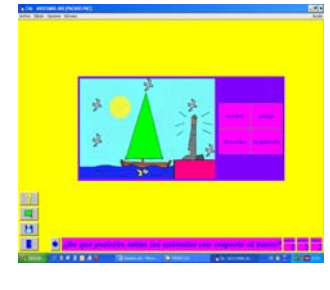

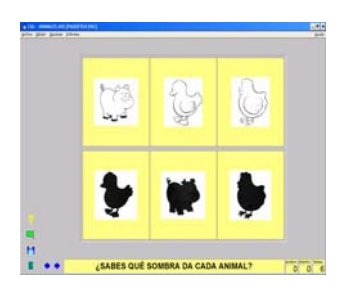

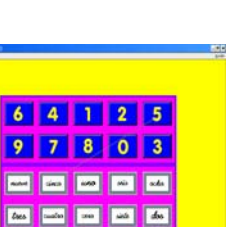

*Bruno, A; Noda, A.* 

**Ejemplo 6**. Esta actividad es una sopa de letras. Hay que buscar los nombres de los números.

**Ejemplo 7**. La siguiente actividad es un rompecabezas de agujero. La imagen que tienen que completar está compuesta de formas geométricas planas.

**Ejemplo 8**. Actividad de rompecabezas de memoria. Partiendo de una pantalla vacía, los alumnos deben encontrar las parejas de figuras geométricas

**Ejemplo 9.** Actividad de asociación de identificación, en la que hay que identificar las operaciones que dan un resultado pedido.

**Ejemplo 10.** Actividad de rompecabezas de intercambio. Permite trabajar la comparación y ordenación de objetos, ordenando la secuencia de la más vacía a la más llena.

**jemplo 11**. Actividad de texto en la que se trabaja la **E** resolución de problemas. El enunciado escrito del problema se reproduce de forma sonora.

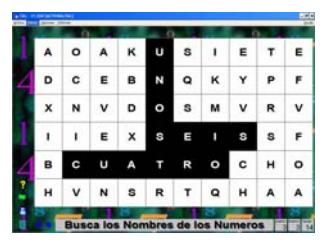

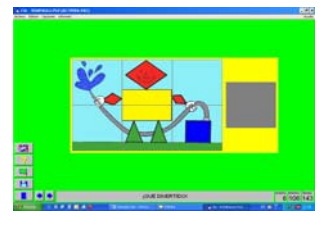

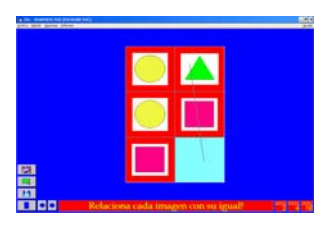

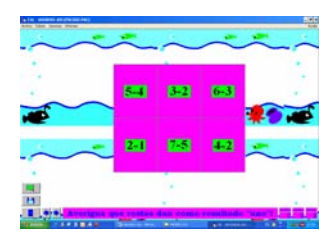

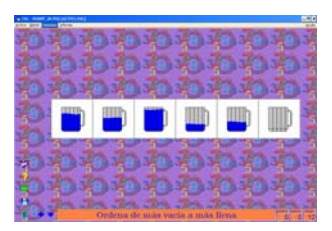

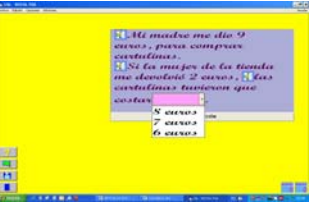

#### **Evaluación del desarrollo del programa**

Los alumnos universitarios cada vez tienen una formación más amplia en cuesti ones informáticas. Además muestran un interés patente en formarse en el uso de las TIC. Es necesario aprovechar este conocimiento e inquietud en favor de la mejora de su formación. A continuación señalamos algunos aspectos que hemos detectado a lo largo de los años de docencia de esta asignatura.

- Nuestros alumnos (78 en el curso 2004-2005), salvo raras excepciones, no conocen la herramienta del Clic. De las diferentes actividades elaboradas por ellos en este curso, se hará una selección con la que se creará un paquete que se enviará a la biblioteca de actividades de la zona Clic<sup>ii</sup> con el objetivo de ser incorporado a los paquetes existentes en la red. Este reto ha supuesto una motivación para los alumnos.
- · El hecho de contar con alumnos de diferentes titulaciones tiene una repercusión importante en el desarrollo de la asignatura. Los alumnos de Magisterio y Pedagogía aportan su mayor conocimiento didáctico (explicaciones de lo que es el Diseño Curricular Base, conceptos de Didáctica de las Matemáticas…) y los alumnos de Informática, Física o Matemáticas su mejor manejo de herramientas informáticas (manejo de programas de dibujo, sonido…), con lo cual se produce un enriquecimiento mutuo. Es llamativo observar cómo los alumnos de carreras técnicas, más alejadas de la educación, van adaptándose e interesándose, poco a poco, en las cuestiones educativas, de una etapa tan especial como es la Educación Infantil.
- · El conocimiento aislado en cuestiones informáticas, si no se relaciona con materias que reciben los alumnos. el resto del conocimiento didáctico, siempre llevará a un uso de los ordenadores como un material aislado, con poca relación con el resto de las

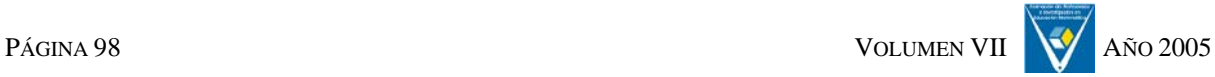

- Los créditos no son suficientes para desarrollar una formación mínima en el uso de las TIC en el aula, pero como dijimos en el planteamiento de la asignatura, aspiramos a cambiar actitudes hacia el uso del ordenador y a adquirir un uso creativo del mismo desde el punto de vista curricular.
- El desarrollo del programa nos ha permitido utilizar, y dar a conocer, las ventajas y las limitaciones de algunas de las formas de la utilización de las tecnologías informáticas en el aula: a) exposición del profesor apoyada en tecnologías (utilizado en nuestras explicaciones y en las exposiciones del alumnado; de esta manera se ilustran con mayor claridad los conceptos, se presentan de forma más atractiva y se contribuye a una mayor motivación hacia el aprendizaje de la asignatura y de los recursos informáticos); b) ejercitación mediante programas educativos (forma utilizada por el alumnado en las prácticas 1 y 3, lo que les permitió la familiarización con el funcionamiento del ordenador y su uso con posibilidades educativas); por último, c) aprendizaje por investigación utilizando las tecnologías como recurso (empleado por nosotras en la elaboración del WebQuest de la asignatura y por el alumnado en las prácticas 5 y 6, lo que nos permitió conseguir los objetivos de aprendizaje y comunicación).

# **Referencias bibliográficas**

- Dobge, B. (1999). La Transformación de la Educación y el Entrenamiento por Medio de Tecnologías Avanzadas. URL: http://webquest.sdsu.edu/ http://www.eduteka.org/Visiones4.php
- Francesc Busquets, 1999. Adaptación de los documentos de ayuda de los programas Clic 3.0, Artih2, ClicDB i ClicPac. URL: [http://clic.xtec.net/dist/clic/clic30es.pdf](http://webquest.sdsu.edu/)

Real Decreto 114/2004, de 23 de enero, por el que se establece el currículo de la Educación Infantil. URL: [http://www.educa.rcanaria.es/General/Le](http://clic.xtec.net/dist/clic/clic30es.pdf)gislacion/scripts/Resolucion.asp?I  $d=2436$ 

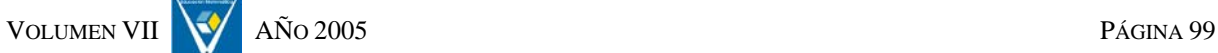

ZonaClic. URL: [http://clic.xtec.net/es/index.htm](http://www.educa.rcanaria.es/General/Legislacion/scripts/Resolucion.asp?Id=2436)

<span id="page-13-1"></span><sup>ii</sup> http://clic.xtec.net/es/act/colabora.htm

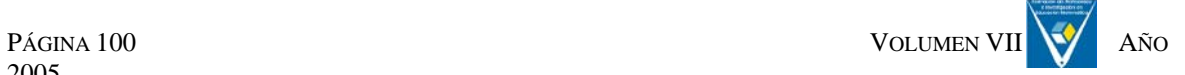

<span id="page-13-0"></span> $\mu$ <sup>i</sup> WebQuest: Actividades de indagación/investigación enfocadas a que los estudiantes obtengan toda o la mayor parte de la información que van a utilizar de recursos existentes en Internet